МУНИЦИПАЛЬНОЕ ОБЩЕОБРАЗОВАТЕЛЬНОЕ БЮДЖЕТНОЕ УЧРЕЖДЕНИЕ СРЕДНЯЯ ОБЩЕОБРАЗОВАТЕЛЬНАЯ ШКОЛА №16 ИМЕНИ УЧАСТНИКА ВЕЛИКОЙ ОТЕЧЕСТВЕННОЙ ВОЙНЫ ГЕРОЯ СОВЕТСКОГО СОЮЗА ИВАНА НАУМОВИЧА НЕСТЕРОВА СТАНИЦЫ КАЛАДЖИНСКОЙ МУНИЦИПАЛЬНОГО ОБРАЗОВАНИЯ ЛАБИНСКИЙ РАЙОН

Рассмотрено на заседании педагогического совета МОБУ СОШ №16 им. И.Н. Нестерова ст. Каладжинской Лабинского района Протокол № 1 от 31 августа 2021г Председатель \_\_\_\_\_\_\_\_\_ И.В. Гусеин

Утверждено Приказом директора МОБУ СОШ №16 им. И.Н. Нестерова ст. Каладжинской Лабинского района  $N_2$  01-12/204-1 от 31.08.2021 г. Директор школы: И.В. Гусеин

#### **Дополнительная общеобразовательная общеразвивающая программа**

#### **Направленность:** Техническая

ления разновительное, духовно-нравственное, социальное, общеинтеллектуальное, общекультурное)

#### **Наименование кружка:** Использование технологии виртуальной реальности в жизни современного школьника

(наименование объединения)

**Уровень программы:\_\_\_\_\_\_** ознакомительный**\_\_\_\_\_\_\_\_\_\_\_\_\_\_\_\_\_\_\_\_\_\_\_\_** (ознакомительный, базовый или углублённый)

**Срок реализации программы:**1 год /34 часа (количество лет, общее количество часов)

 **Возрастная категория:** от 15 до 17 лет **Вид программы: модифицированная** (типовая, модифицированная, авторская)

**Программа реализуется на бюджетной основе**

**ID-номер Программы в Навигаторе:38621 Разработчик:** Ключникова Виктория Владимировна

**Ст. Каладжинская, 2021 год**

Нормативные документы, на основе которых разработана рабочая программа:

1. Федерального закона от 29.12.2012 г. № 273-Ф3 «Об образовании Российской Федерации» (с изм., внесенными Федеральными законами от 04.06.2014 г. №145- ФЗ, от 06.04.2015 г. №68 – ФЗ, от 19.12.2016 г. от 26.07.2019 г. N 232-ФЗ).

2. Распоряжения Правительства Российской Федерации от 04.09.2014 г. № 1726-р « Об утверждении Концепции развития дополнительного образования детей».

3. Плана реализации концепции развития дополнительного образования детей.

4. Постановления Главного государственного санитарного врача РФ от 29.12.2010 N 189 (ред. от 22.05.2019) «Об утверждении СанПиН 2.4.2.2821-10» Санитарно-эпидемиологические требования к условиям и организации обучения в общеобразовательных учреждениях» (вместе с «СанПиН 2.4.2.2821-10. Санитарно-эпидемиологические требования к условиям и организации обучения в общеобразовательных организациях. Санитарно-эпидемиологические правила и нормативы») (Зарегистрировано в Минюсте России 03.03.2011 N 19993).

5. Письма МОиН РФ от 14.12.2015 N 09-3564 «О внеурочной деятельности и реализации дополнительных общеобразовательных программ».

6. Приказа МОиН РФ «Об утверждении порядка организации и осуществления образовательной деятельности по дополнительным общеобразовательным программам» от 9.10 2018 г. № 196.

7. «Методических рекомендаций по проектированию дополнительных общеобразовательных общеразвивающих программ» (Москва, 2015 г.).

8. Приказа Министерства труда и социальной защиты РФ от 5 мая 2018 г. № 298н «Об утверждении профессионального стандарта "Педагог дополнительного образования детей и взрослых».

9. Устава МОБУ СОШ №16 им. И.Н. Нестерова ст.Каладжинской Лабинского района.

10. Положения о рабочей программе педагога дополнительного образования центра цифрового и гуманитарного профиля «Точка роста» на базе МОБУ СОШ №16 им. И.Н. Нестерова ст.Каладжинской Лабинского района.

Учитывая содержание Концепции развития технологического образования в системе общего образования Российской Федерации, где особое внимание уделяется системе взглядов на основные проблемы, базовые принципы, цели, задачи и новые

направления развития технологического образования, программы внеурочной деятельности могут дать широчайшие возможности обучающимся для формирования необходимых сегодня компетенций в этой области. Освоение VR и AR технологий – это новый мощный образовательный инструмент, который может привить школьнику привычку не использовать только готовое, но и генерировать с помощью компьютера трехмерную среду, с которой пользователь может взаимодействовать, полностью или частично в неё погружаясь. Эти технологии позволяют развивать

междисциплинарные связи, открывают широкие возможности для проектного обучения, учат самостоятельной творческой работе. Все это способствует развитию личности, формированию творческого мышления, профессиональной ориентации учащихся.

**Уникальность** направлений VR и AR технологий заключается в возможности объединить конструирование, моделирование и программирование в одном курсе, что способствует интеграции знаний по информатике, математике, физике, естественным наукам с развитием инженерного мышления, через техническое творчество.

**Востребованность** изучения информационных систем в понимании их как автоматизированных систем работы с информацией в современном информационном обществе неуклонно возрастает. Методология и технологии их создания начинают играть роль, близкую к общенаучным подходам в познании и преобразовании окружающего мира. Это обусловливает необходимость формирования более полного представления о них и **актуальность** данной образовательной сферы деятельности. Одним из показателей будущей профессиональной пригодности старшеклассников, ориентированных на инженерно-технические виды деятельности. Школьники могут познакомиться с использованием трехмерной графики и анимации в различных отраслях и сферах деятельности современного человека, с процессом погружения в виртуальные миры, порой превосходящих реальный мир по качеству представления графической информации. Не секрет, что среди учащихся популярность инженерных, и, тем более, рабочих профессий падает с каждым годом.

Для реализации направлений: VR и AR технологий в рамках учебного предмета информатика не отводится времени. И здесь на помощь приходит внеурочная деятельность. Это иные возможности организации учебного времени: традиционные линейные и новые нелинейные формы организации курсов, участие в игровой, творческой и конкурсной деятельности, работа в разновозрастных группах с учетом интересов и способностей обучающихся.

Внеурочная деятельность может быть организована как непосредственно (территориально) в общеобразовательном учреждении, так и за его пределами. Так, при отсутствии в образовательном учреждении возможностей для реализации внеурочной деятельности (кадровых, материально-технических и др.) образовательное учреждение в рамках соответствующих государственных (муниципальных) заданий, формируемых учредителем, использует возможности образовательных учреждений дополнительного образования детей, организаций культуры и спорта.

В связи с этим следует уточнить, что одним из способов реализации воспитательной составляющей ФГОС может быть интеграция общего и дополнительного образования через организацию внеурочной деятельности.

Формы организации образовательной деятельности, чередование учебной (урочной и внеурочной) деятельности в рамках реализации основных образовательных программ начального общего и основного общего образования определяет образовательная организация.

# **Цель программы:**

1. Формирование информационной культуры учащихся, соответствующей требованиям современного мира.

2. Развитие базовых навыков использования компьютеров и управляемых микропроцессорных устройств.

3. Организация занятости школьников во внеурочное время.

- 4. Развитие УУД учащегося:
- Развитие навыков конструирования и моделирования
- Развитие логического и алгоритмического мышления

 Развитие мотивации к изучению наук: математики, биологии, нформатики, астрономии и др.

 Развитие творческих способностей в процессе конструирования и проектирования.

5. Обучение основам конструирования, проектирования и моделирования. **Задачи программы:**

**Познавательные**: развитие познавательного интереса к предметам естественнонаучного цикла.

**Образовательные:** формирование общенаучных и технологических навыков конструирования и проектирования и моделирования, получение первоначальных знаний о VR и AR технологий и устройств, развитие учений применять технологии в повседневной жизни.

**Развивающие**: развитие творческой активности, инициативности и самостоятельности в принятии решений в различных ситуациях, развитие внимания, памяти, воображения, мышления (логического, комбинаторного, творческого), умения отстаивать свою точку зрения, анализировать ситуацию и самостоятельно находить ответы на вопросы путем логических рассуждений.

**Воспитывающие:** воспитание ответственности, высокой культуры, дисциплины, коммуникативных способностей, развитие умения работать в группах, распределять роли в команде исследователей, формирование навыков критического мышления.

# **Прогнозируемый результат**

По окончанию курса обучения учащиеся должны ЗНАТЬ:

- правила безопасной работы с компьютером и VR технологиями;
- основные компоненты работы с приложениями и оборудованием;
- основы работы с АРМ учащегося;
- основы проектной деятельности;
- основы работы с компьютерной средой, включающей в себя графический язык программирования;
- порядок создания проекта по выбранной теме УМЕТЬ:
- подготавливать и использовать АРМ учащегося;
- принимать или создавать учебную задачу, определять ее конечную цель;
- проводить подготовку работы VR очков;
- создавать маркер для смортфонов;
- корректировать маркер при необходимости.
- прогнозировать результаты работы;
- планировать ход выполнения задания, проекта;
- участвовать в работе проектной группы, организовывать работу группы;
- высказываться устно в виде сообщения или доклада.
- высказываться устно в виде рецензии на ответы других учащихся;

 самостоятельно решать технические задачи в процессе конструирования и моделирования проектов (планировать предстоящие действия, осуществлять самоконтроль, применять полученные знания, приемы и опыт конструирования). **Формы и методы работы с учащимися:**

В рамках внеурочной деятельности предусматриваются следующие методы организации учебно-познавательной деятельности, позволяющие повысить эффективность обучения по курсу:

- Объяснительно иллюстративный (беседа, объяснение, инструктаж, демонстрация, работа с пошаговыми технологическими карточками и др);
- Репродуктивный (воспроизведение учебной информации: создание программ, сбор моделей по образцу);
- Метод проблемного изложения (учитель представляет проблему, предлагает ее решение при активном обсуждении и участии обучающихся в решении);
- Проблемный (учитель представляет проблему учебную ситуацию, учащиеся занимаются самостоятельным поиском ее решения);
- Эвристический (метод творческого моделирования деятельности).
- Метод проектов. Основной метод, который используется при изучении робототехники. В основе - представление учителем образовательных ситуаций, в ходе работы над которыми учащиеся ставят и решают собственные задачи. Проектноориентированное обучение – это системный учебный метод, вовлекающий учащихся в процесс приобретения знаний и умений с помощью широкой исследовательской деятельности, базирующейся на комплексных, реальных вопросах и тщательно проработанных заданиях. При этом предусматривается как индивидуальная работа учащихся, так и работа в парах, малых исследовательских группах (до 3 учащихся), больших проектных группах (до 5 учащихся)
- **Особенности программы**
- Применение технологии виртуальной реальности на уроке позволяет решить все задачи современного урока.
- Сделаем обзор образовательных мобильных приложений с технологией
- виртуальной реальности, которые можно использовать на современном уроке.

 Многие VR-приложения основаны на простой демонстрации 3D-объектов, фото или видео, но даже это фундаментально меняет процесс познания. И уже существует немало VR-приложений, в которых пользователь может активно влиять на виртуальную реальность и преобразовывать её. Покажем несколько интересных VRпроектов, чтобы показать, чему школьник может научиться и что узнать с их помощью.

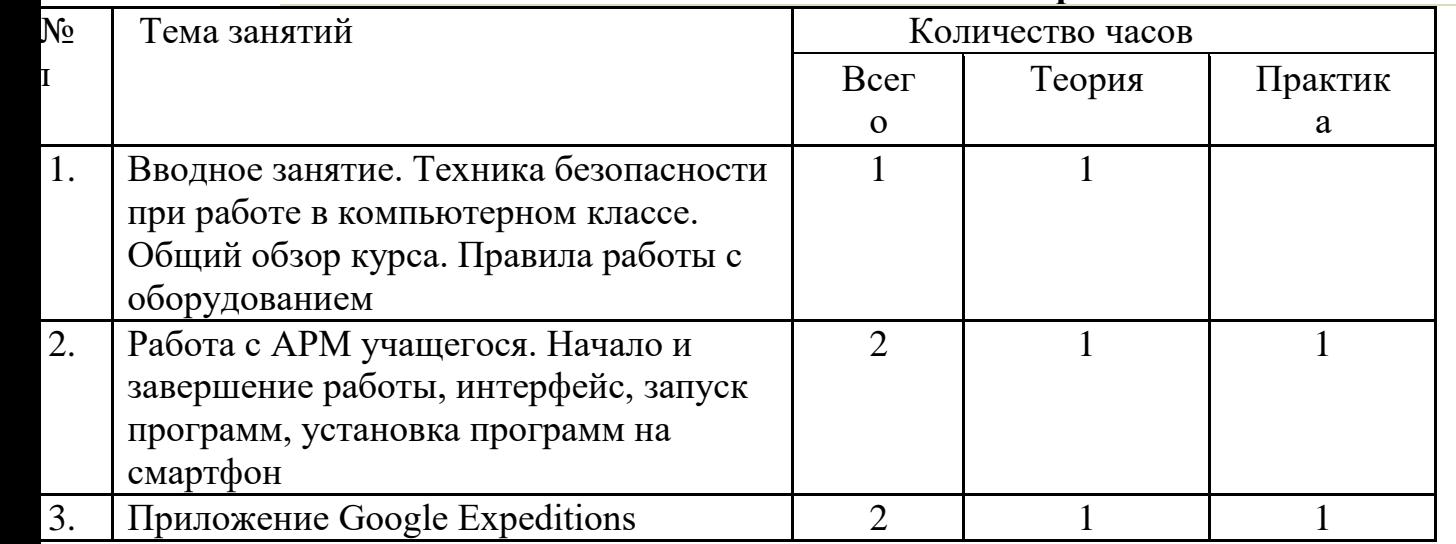

## **Учебно-тематическое планирование**

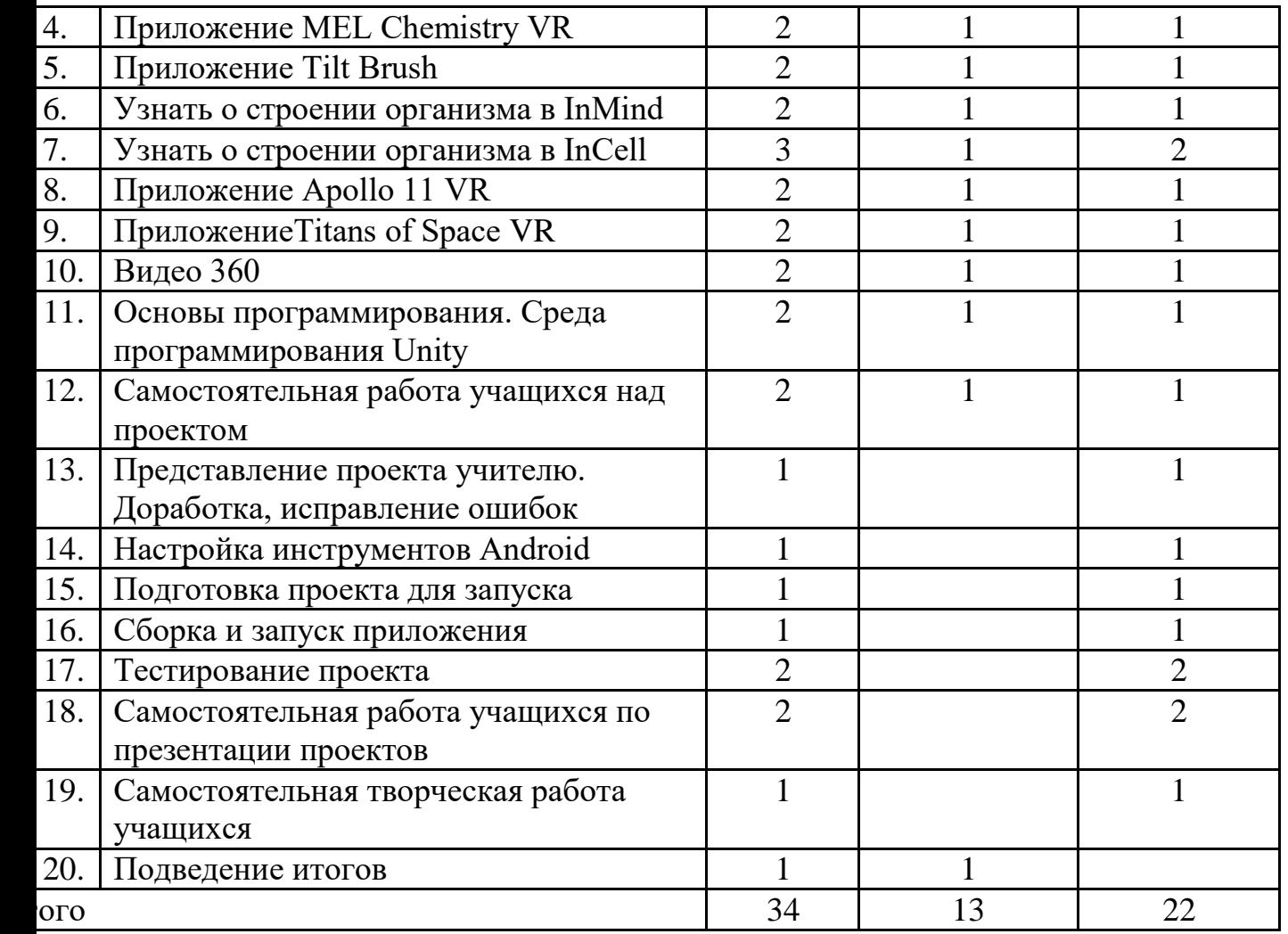

## **Содержание курса**

**Виртуальная реальность** — это генерируемая с помощью компьютера трехмерная среда, с которой пользователь может взаимодействовать, полностью или частично в неё погружаясь.

## *Свойства VR*

Полный набор встретить можно редко, но ниже перечислены те особенности, на которые нужно ориентироваться при создании виртуальной реальности.

 Правдоподобная *—* поддерживает у пользователя ощущение реальности происходящего.

Интерактивная *—* обеспечивает взаимодействие со средой.

 Машинно-генерируемая *—* базируется на мощном аппаратном обеспечении.

 Доступная для изучения *—* предоставляет возможность исследовать большой детализированный мир.

 Создающая эффект присутствия *—* вовлекает в процесс как мозг, так и тело пользователя, воздействуя на максимально возможное число органов чувств.

## *Типы VR*

*VR с эффектом полного погружения*

Этот тип подразумевает наличие трех факторов:

1. Правдоподобная симуляция мира с высокой степенью детализации.

2. Высокопроизводительный компьютер, способный распознавать действия пользователя и реагировать на них в режиме реального времени.

3. Специальное оборудование, соединенное с компьютером, которое обеспечивает эффект погружения в процессе исследования среды. О нём мы чуть позже поговорим более подробно.

#### *VR без погружения*

Не каждому и не всегда необходимо полное погружение в альтернативную реальность. К типу «без погружения» относятся симуляции с качественным изображением, звуком и контроллерами, в идеале транслируемые на широкоформатный экран. Также в эту категорию попадают такие проекты, как археологические 3D-реконструкции древних поселений или модели зданий, которые архитекторы создают для демонстрации своей работы клиенту. Все перечисленные выше примеры не отвечают стандартам VR в полной мере, но позволяют прочувствовать моделируемый мир на несколько уровней глубже, чем другие средства мультимедиа, а потому причисляются к виртуальной реальности.

## *VR с совместной инфраструктурой*

Сюда можно отнести «виртуальные миры» вроде [Second Life](https://www.google.com/url?q=https://secondlife.com/?lang%3Dru-RU&sa=D&ust=1567959382708000) и [Minecraft.](https://www.google.com/url?q=https://minecraft.net/ru-ru/?ref%3Dm&sa=D&ust=1567959382709000) Единственное свойство из перечисленного выше, которого им не хватает для полного комплекта — создание эффекта присутствия: такие миры не обеспечивают полного погружения. Тем не менее, в виртуальных мирах хорошо прописано взаимодействие с другими пользователями, чего часто не хватает продуктам «настоящей» виртуальной реальности.

Виртуальные миры используются не только в игровой индустрии: благодаря таким платформам, как 3D Immersive Collaboration и [Open Cobalt](https://www.google.com/url?q=http://www.opencobalt.net/&sa=D&ust=1567959382709000) можно организовывать рабочие и учебные 3D-пространства — это называется «совместная работа с эффектом присутствия».

Создание возможности одновременного взаимодействия в сообществе и полного погружения сейчас является одним из важных направлений развития VR.

## *VR на базе интернет-технологий*

Специалисты в области компьютерных наук разработали способ создания виртуальных миров в Интернете, используя технологию Virtual Reality Markup Language, аналогичную HTML. Она на какое-то время была обделена вниманием и сейчас считается устаревшей, но учитывая возрастающий интерес Facebook к VR, в будущем виртуальная реальность обещает основываться не только на взаимодействии, но и на интернет-технологиях.

## *Области применения VR.*

*Обучение*

VR используется для моделирования среды тренировок в тех занятиях, в которых необходима предварительная подготовка: например, управление самолетом, прыжки с парашютом и даже операции на мозге.

*Наука*

VR позволяет улучшить и ускорить исследование молекулярного и атомного мира: погружаясь в виртуальную среду, ученый может обращаться с частицами так, будто это кубики LEGO.

## *Медицина*

Кроме помощи в обучении хирургов, технология VR оказывается полезной и на самих операциях: врач, используя специальное оборудование, может

управлять движениями робота, получая при этом возможность лучше контролировать процесс.

#### *Промышленный дизайн и архитектура*

Вместо того, чтобы строить дорогостоящие модели машин, самолетов или зданий, можно создать виртуальную модель, позволяющую не только исследовать проект изнутри, но и проводить тестирование его технических характеристик.

#### *Игры и развлечения*

На данный момент это самая известная и самая широкая область использования VR: сюда входят как игры, так и кино, виртуальный туризм и посещение различных мероприятий.

Одним из наиболее популярных направлений развития виртуальной и дополненной реальности является образование. Существует много различных вариантов применения современных технологий в этой области — от простых школьных туров по Древнему Египту на уроках географии до обучения специалистов для работы на сверхскоростном поезде или на космической станции.

*Достоинства использования VR в образовании*

Использование виртуальной реальности открывает много новых возможностей в обучении и образовании, которые слишком сложны, затратны по времени или дороги при традиционных подходах, если не всё одновременно. Можно выделить пять основных достоинств применения AR/VR технологий в образовании.

**Наглядность.** Используя 3D-графику, можно детализированно показать химические процессы вплоть до атомного уровня. Причем ничто не запрещает углубиться еще дальше и показать, как внутри самого атома происходит деление ядра перед ядерным взрывом. Виртуальная реальность способна не только дать сведения о самом явлении, но и продемонстрировать его с любой степенью детализации.

**Безопасность.** Операция на сердце, управление сверхскоростным поездом, космическим шатлом, техника безопасности при пожаре — можно погрузить зрителя в любое из этих обстоятельств без малейших угроз для жизни.

**Вовлечение.** Виртуальная реальность позволяет менять сценарии, влиять на ход эксперимента или решать математическую задачу в игровой и доступной для понимания форме. Во время виртуального урока можно увидеть мир прошлого глазами исторического персонажа, отправиться в путешествие по человеческому организму в микрокапсуле или выбрать верный курс на корабле Магелланна.

**Фокусировка.** Виртуальный мир, который окружит зрителя со всех сторон на все 360 градусов, позволит целиком сосредоточиться на материале и не отвлекаться на внешние раздражители.

**Виртуальные уроки.** Вид от первого лица и ощущение своего присутствия в нарисованном мире — одна из главных особенностей виртуальной реальности. Это позволяет проводить уроки целиком в виртуальной реальности.

## *Путешествовать с Google Expeditions.*

Приложение Google **Expeditions** содержит сотни туров и объектов в виртуальной или дополненной реальности, с которыми можно отправиться на раскопки археологов, совершить экспедицию под водой, превратить класс в музей. Пока преподаватель рассказывает, например, об океане, ученики «погружаются» на дно океана и «плавают» рядом с акулами. Или, используя дополненную реальность, учитель может устроить извержение вулкана прямо в классе, рассмотрев и обсудив его вместе с учениками.

#### *Разобраться со сложными научными понятиями в MEL Chemistry VR.*

VR-уроки от Mel Science позволяют оказаться внутри химических реакций и увидеть своими глазами, что происходит с частицами веществ. Ученики могут взаимодействовать и экспериментировать с атомами и молекулами, а учитель контролирует ход VR-урока и видит прогресс каждого ученика. Мощная визуализация и эффект присутствия помогают понять суть химических явлений без бессмысленного зазубривания формул.

#### *Рисовать в Tilt Brush*

Это приложение позволяет рисовать в виртуальной реальности, где всё, что вы задумаете, возникает прямо из воздуха. Представляете, какой взрыв фантазии такие возможности вызовут у творческого школьника?

Даже если ребёнок не будет связывать свою дальнейшую жизнь с искусством, вполне вероятно, что к моменту, когда он будет получать профессиональное образование, проектирование в виртуальной реальности для многих специальностей станет обычным делом. К сожалению, VR-шлемы, необходимые для этой программы, всё ещё довольно дорогое оборудование.

*Узнать о строении организма в InMind и InCell*

Два очень красивых приложения, наглядно раскрывающих принципы работы мозга и клеток организма в виде игр. Анатомия вдохновляет разработчиков VRприложений, и интересных решений в этой области можно найти немало. Мы остановились на этих двух, потому что, во-первых, это примеры российской разработки (их выпустила студия Nival VR), а во-вторых, они полностью бесплатны. Кстати, медицина — одна из сфер, где VR-технологии уже сегодня заняли заметное место в науке, практике и профессиональном обучении.

*Совершить путешествие на луну в Apollo 11 VR*

Грёзы о космических путешествиях с развитием VR-технологий получили новый размах. Из VR-приложений о космосе (и вообще среди существующих образовательных VR-программ) особо выделяется Apollo 11 VR — известный и дорогой проект, рассказывающий историю первого полёта человека на Луну. К детальной реконструкции космического корабля и лунных ландшафтов добавлены архивные аудио- и видеоматериалы, также есть игровой элемент. Если дорогого VRшлема нет, а изучать астрономию в виртуальной реальности хочется, то хороший вариант — Titans of Space.

#### *Titans of Space VR*

Titans of Space VR - обучающее приложение, которое позволит вам принять участие в экскурсии по Солнечной системе. Трехмерные модели планет с детальной прорисовкой всех континентов и океанов, реалистичная анимация движения атмосферы Юпитера - одним словом такого вы не увидите даже в фантастических фильмах! Вдобавок к этому в течение всего полета нас будет сопровождать спокойная классическая музыка, усиливающая впечатление от увиденного.

*Возможности использования технологии видео 360 в образовательном процессе*.

Видео 360 - это современная технология с огромными перспективами и многообещающим будущим. Благодаря особенностям подобной панорамной съёмки, зрители могут быть не привязаны к ракурсу оператора. Это означает, что при просмотре, по своему усмотрению можно изменять ракурс просмотра, как угодно в любом направлении: в стороны, под ноги, в небо. Используя технологии VR для просмотра видео 360 можно достичь эффекта полного погружения в атмосферу

происходящего и испытать яркие впечатления. Зрителю предоставляется возможность полностью прочувствовать себя, в роли участника каких-то событий на видео.

С помощью технологии видео 360 можно изучать географию, архитектуру городов, подводный мир или астрономию.

На уроках ученики могут участвовать в *экспедиции на Северный полюс*, побывать в фавеле Рио-де-Жанейро, или погрузиться на дно океана.

Технология видео 360, например, позволила «оживить» Жираффатитана (одного из самых высоких динозавров, когда-либо живших на планете!), оказаться среди звезд и рассмотреть поверхность Плутона, встретиться лицом к лицу с гориллами в Конго или поплавать с белыми акулами. Не оставляют технологию без внимания и наши музеи: здесь, например, можно посмотреть, как заводят знаменитые часы «Павлин» в Эрмитаже и т. д.

Данная программа допускает творческий, вариативный подход со стороны педагога в области возможной замены порядка разделов, введения дополнительного материала, разнообразия включаемых методик проведения занятий и выбора учебных ситуаций для проектной деятельности. Руководствуясь данной программой, педагог имеет возможность увеличить или уменьшить объем и степень технической сложности материала в зависимости от состава группы и конкретных условий работы.

#### **VI. Материально-технического обеспечения образовательной деятельности**

#### *Система виртуальной реальности/ htc*

Такие устройства состоят из двух небольших экранов, расположенных напротив каждого глаза, шор, предотвращающих попадание внешнего света, стереонаушников. Экраны показывают слегка смещенные друг относительно друга стереоскопические изображения, обеспечивая реалистичное 3D-восприятие. В шлемах также содержатся встроенные акселерометры и датчики положения. В большинстве своем продвинутые VR-шлемы довольно громоздкие, но в последнее время появилась тенденция к созданию упрощенных легковесных вариантов (в том числе картонных, как на картинке выше), которые обычно предназначены для смартфонов с VRприложениями.

- 1. Ноутбук P82F 51004; S/N:BOCRA/TA/2017/360.
- 2. Выход в интернет
- 3. Смартфон под управлением Android или более новой версии.
- 4. Очки Cardboard VR.
- 5. Программа Unity
- 6. Поддержка Android для Unity.
- 7. АРМ учителя (компьютер, проектор, сканер, принтер)

## **Список рекомендуемой литературы**

1. Брутова М.А. Педагогика дополнительного образования. – Архангельск: Северный (Арктический) федеральный университет имени М.В. Ломоносова,  $2014. - 218$  c.

2. Виртуальная и дополненная реальность-2016: состояние и перспективы / Сборник научно-методическихматериалов, тезисов и статей конференции. Под общей редакцией д.т.н. проф. Д.И. Попова – М.: изд-во ГПБОУ МГОК, 2016. – 386 с.

3. Кузнецова И.VR/AR-кантум: тулкит.- 2-е изд. перераб. и доп. – М.: Фонд новых форм развития образования, 2019 – 115 с.

4. Сергеев И.С. Как организовать проектную деятельность учащихся: Практическое пособие для работников образовательных учреждений. – 7-е изд., испр. и доп. – М.: АРКТИ, 2009 – 80 с.

5. Смолин А.А., Жданов Д.Д., Потемин И.С., Меженин А.В., Богатырёв В.А. Системы виртуальной, дополненной и смешанной реальности. Учебное пособие. – С-Пб: Университет ИТМО.  $2018 - 59$  с.

6. Ступин А.А., Ступина Е.Е., Чупин Д.Ю. Дополненная реальность в робототехнике: учебное пособие. – Новосибирск: Агентство «Сибпринт», 2019.  $-103$  c